# **CONTENTS IN DETAIL**

⊕

### **FOREWORD BY DAVE KENNEDY xix**

### **ACKNOWLEDGMENTS xxi**

### **INTRODUCTION xxiii**

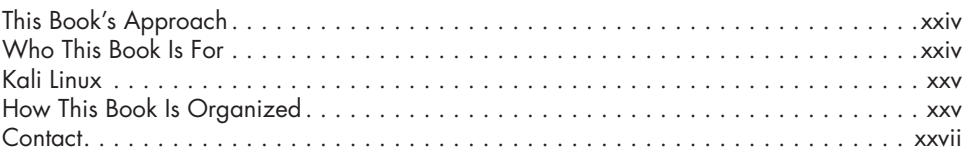

# **PART I: THE IOT THREAT LANDSCAPE 1**

#### **1 THE IOT SECURITY WORLD 3** Why Is IoT Security Important? . . . . . . . . . . . . . . . . . . . . . . . . . . . . . . . . . . . . . . . . . . 4 How Is IoT Security Different than Traditional IT Security? . . . . . . . . . . . . . . . . . . . . . . . 5 What's Special About IoT Hacking? . . . . . . . . . . . . . . . . . . . . . . . . . . . . . . . 6 Frameworks, Standards, and Guides . . . . . . . . . . . . . . . . . . . . . . . . . . . . . . . 8 Case Study: Finding, Reporting, and Disclosing an IoT Security Issue.............. 11 Expert Perspectives: Navigating the IoT Landscape . . . . . . . . . . . . . . . . . . . . . . . . . . . 12 IoT Hacking Laws . . . . . . . . . . . . . . . . . . . . . . . . . . . . . . . . . . . . . . . . . . . 12 The Role of Government in IoT Security . . . . . . . . . . . . . . . . . . . . . . . . . . . . 14 Patient Perspectives on Medical Device Security . . . . . . . . . . . . . . . . . . . . . . 14 Conclusion . . . . . . . . . . . . . . . . . . . . . . . . . . . . . . . . . . . . . . . . . . . . . . . . . . . . . . 16

# **2**

⊕

#### **THREAT MODELING 17** Threat Modeling for IoT . . . . . . . . . . . . . . . . . . . . . . . . . . . . . . . . . . . . . . . . . . . . . 18 Following a Framework for Threat Modeling............................... 18 Identifying the Architecture . . . . . . . . . . . . . . . . . . . . . . . . . . . . . . . . . . . . . 19 Breaking the Architecture into Components . . . . . . . . . . . . . . . . . . . . . . . . . . 20 Identifying Threats . . . . . . . . . . . . . . . . . . . . . . . . . . . . . . . . . . . . . . . . . . . 21 Using Attack Trees to Uncover Threats............................. 28 Rating Threats with the DREAD Classification Scheme . . . . . . . . . . . . . . . . . . . . . . . . . 29 Other Types of Threat Modeling, Frameworks, and Tools . . . . . . . . . . . . . . . . . . . . . . . 30

⊕

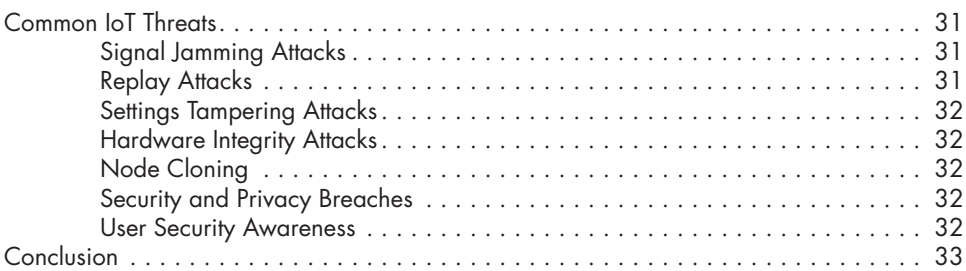

# **3**

 $\bigoplus$ 

### **A SECURITY TESTING METHODOLOGY 35**

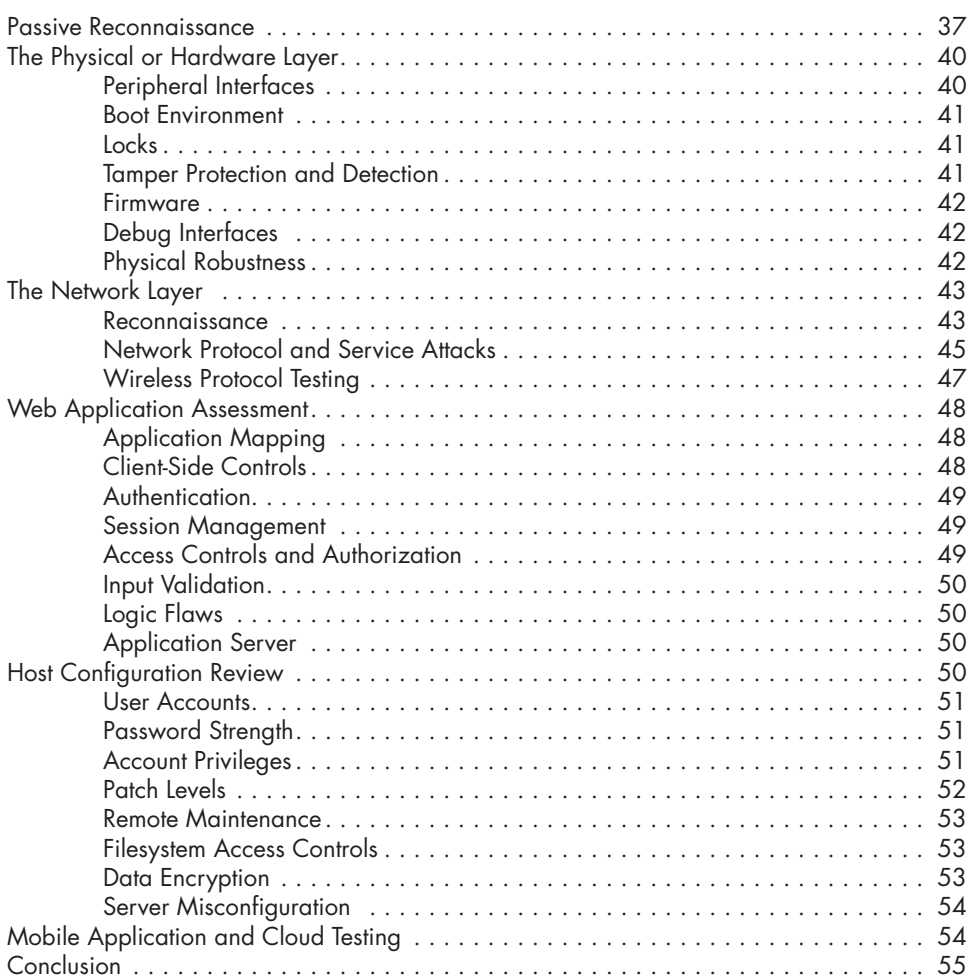

# **PART II: NETWORK HACKING** 57

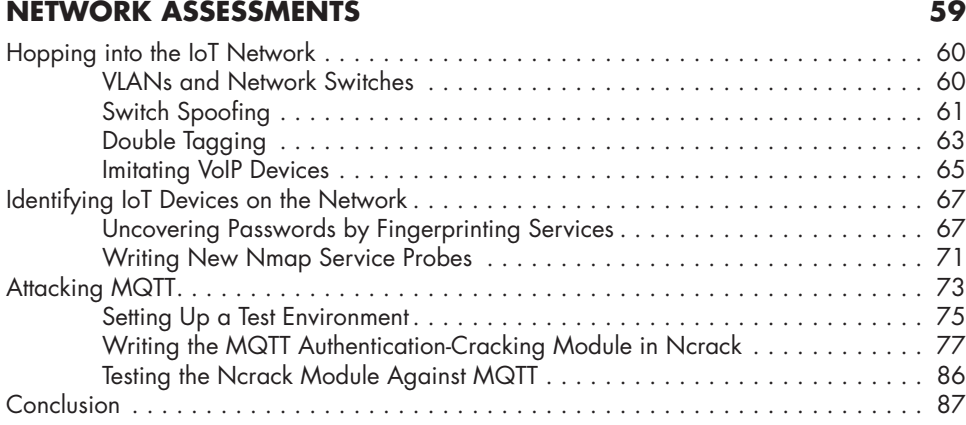

 $\bigoplus$ 

# **5**

 $\bigoplus$ 

**4**

### **ANALYZING NETWORK PROTOCOLS 89**

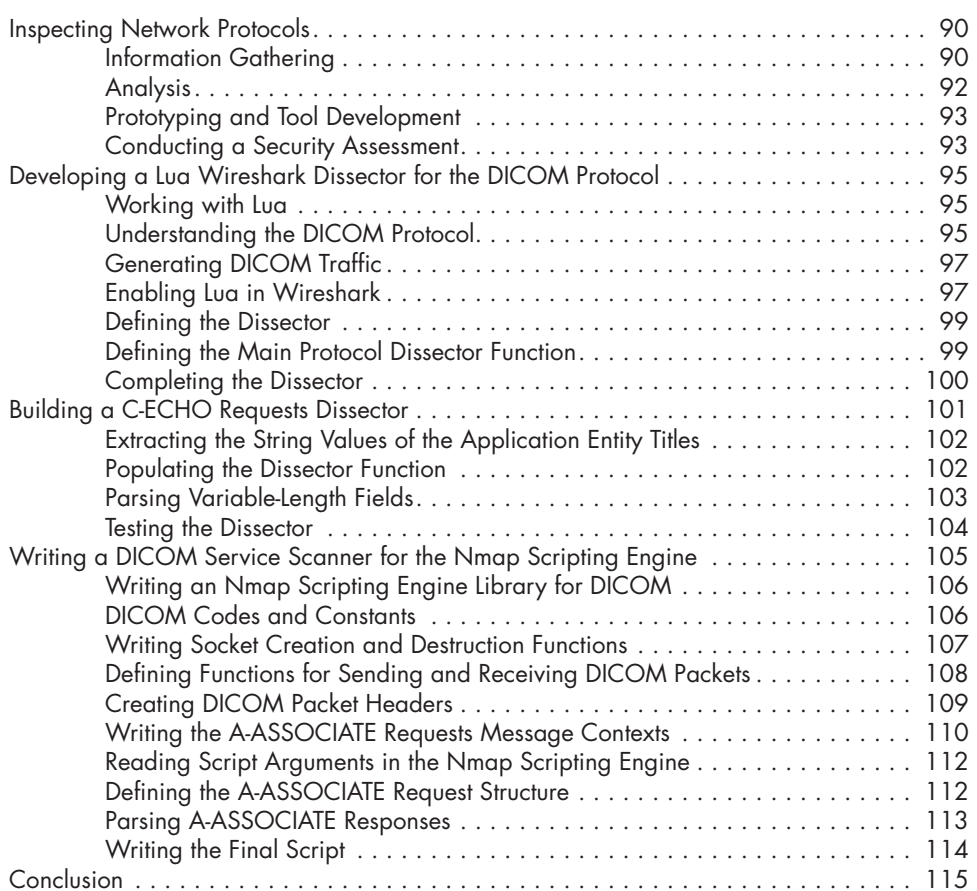

## $\bigoplus$

# **6**

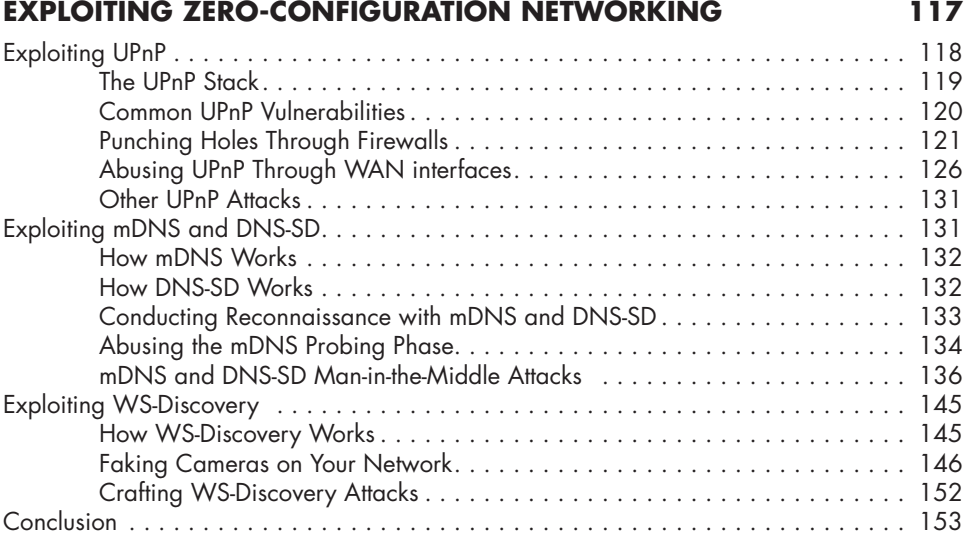

# **PART III: HARDWARE HACKING 155**

### **7 UART, JTAG, AND SWD EXPLOITATION 157**

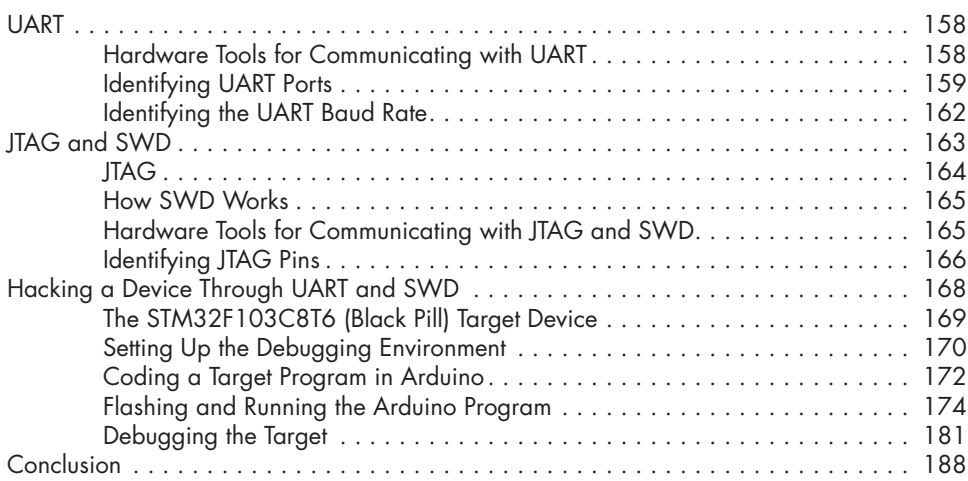

#### **8 SPI AND I<sup>2</sup>**

 $\bigoplus$ 

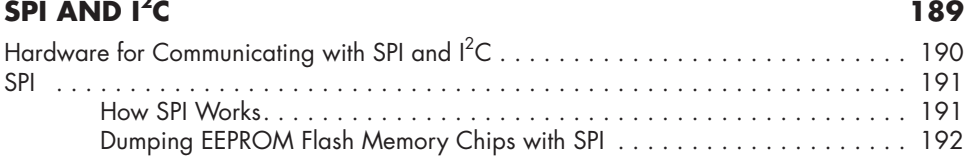

**xiv** Contents in Detail

Contents in Detail **xv**

 $\bigoplus$ 

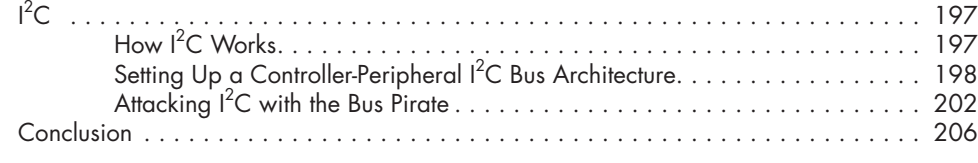

 $\bigoplus$ 

# **9**

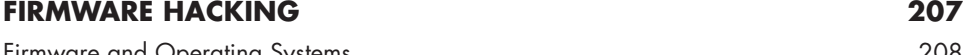

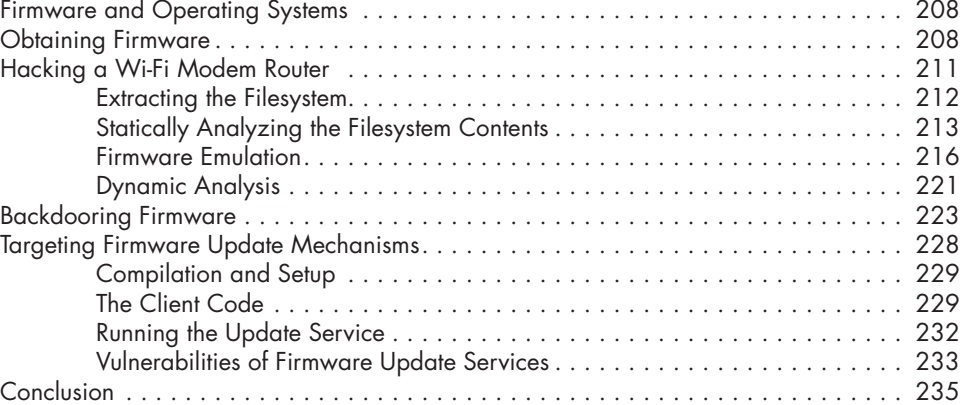

# **PART IV: RADIO HACKING 237**

## **10**

 $\bigoplus$ 

## **SHORT RANGE RADIO: ABUSING RFID 239**

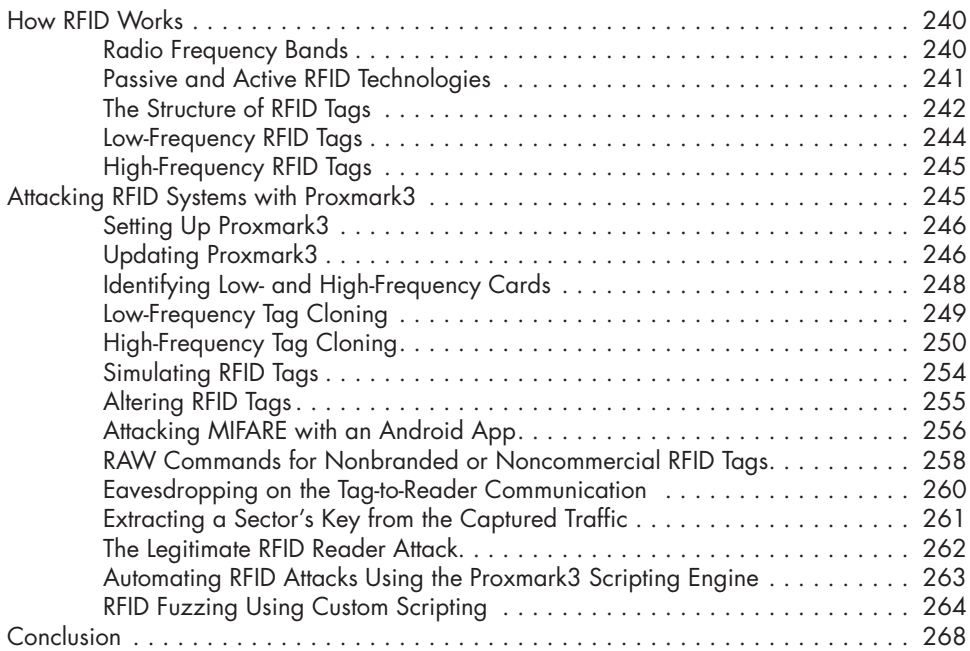

 $\bigoplus$ 

### **11 BLUETOOTH LOW ENERGY 269**

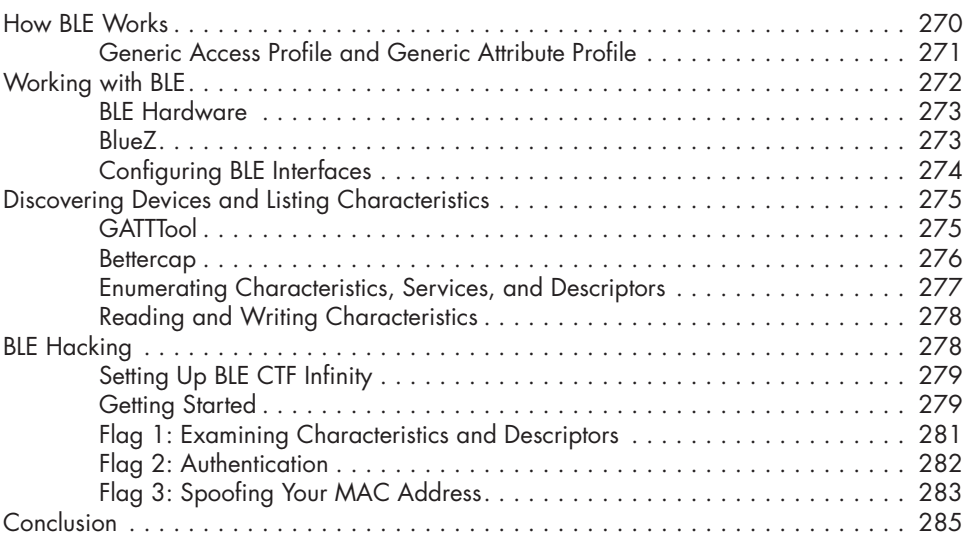

## **12**

 $\bigoplus$ 

## **MEDIUM RANGE RADIO: HACKING WI-FI 287**

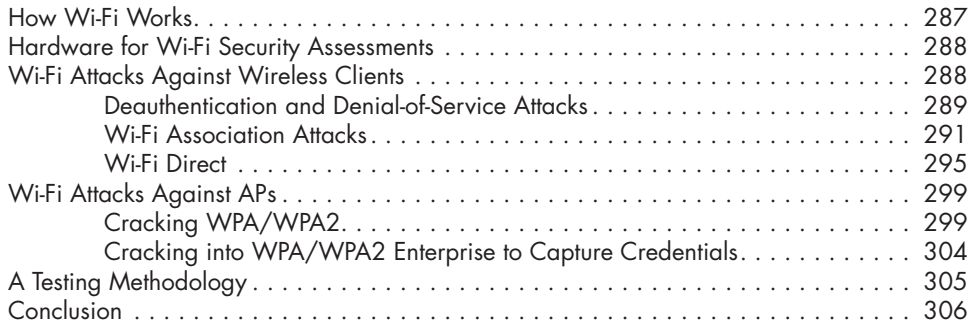

### **13 LONG RANGE RADIO: LPWAN 307**

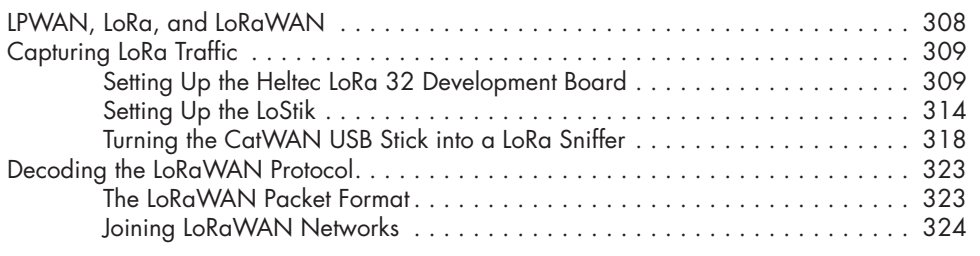

**xvi** Contents in Detail

#### 500907.indb 16 1/4/21 3:49 PM

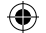

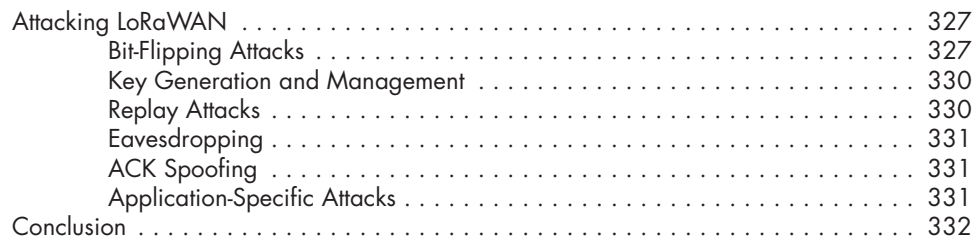

# **PART V: TARGETING THE IOT ECOSYSTEM 333**

#### **14 ATTACKING MOBILE APPLICATIONS 335**

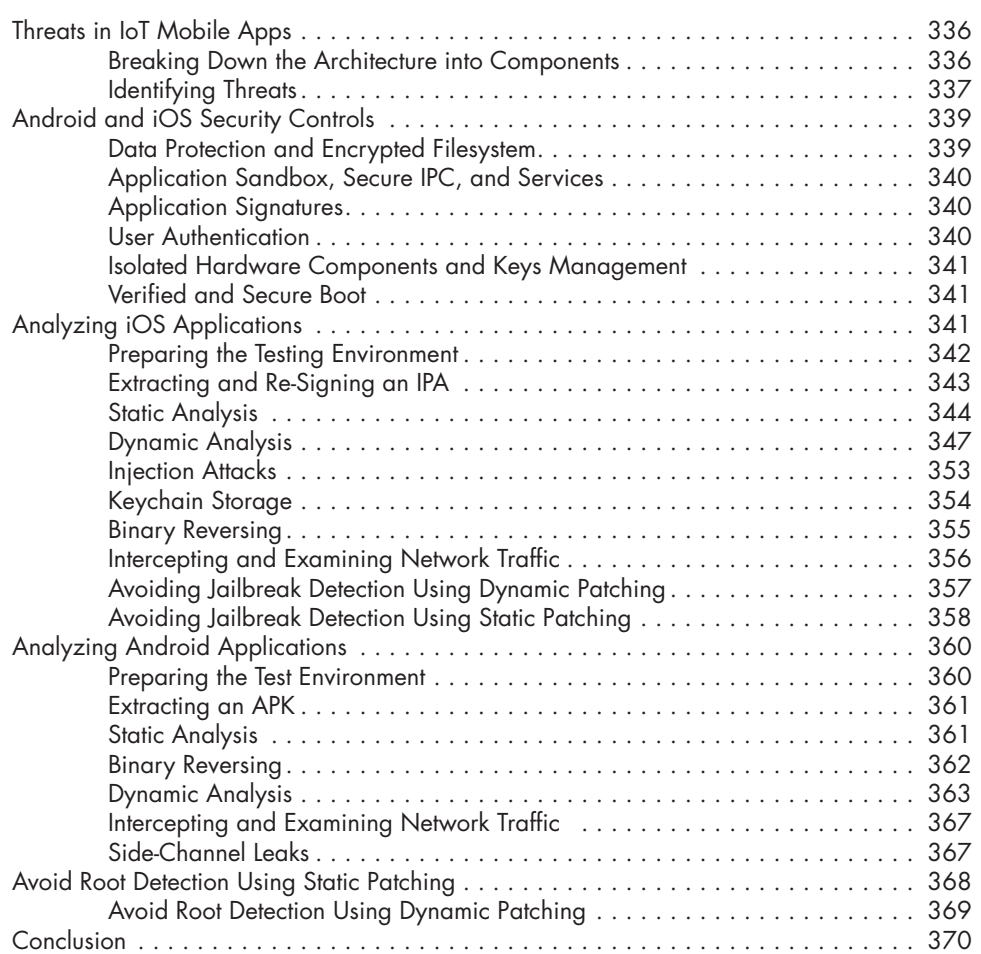

 $\bigoplus$ 

### **15 HACKING THE SMART HOME 371**

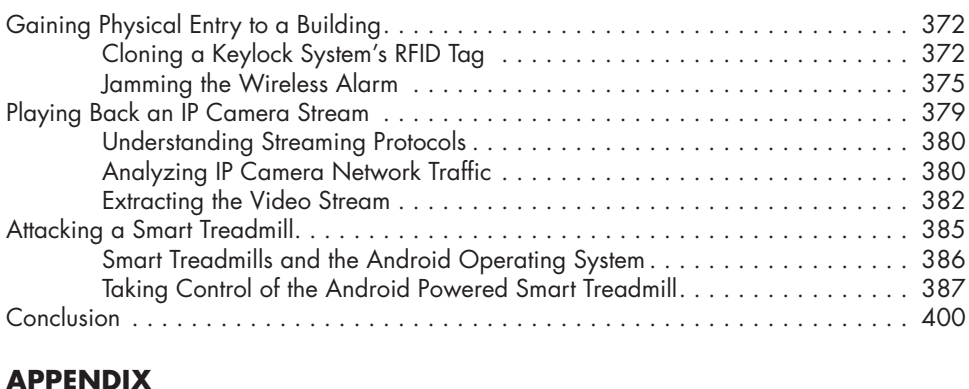

 $\bigoplus$ 

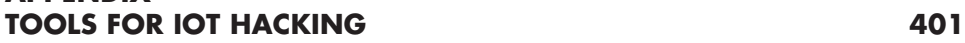

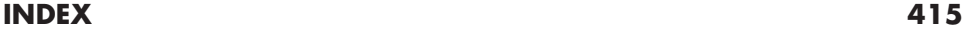

 $\bigoplus$